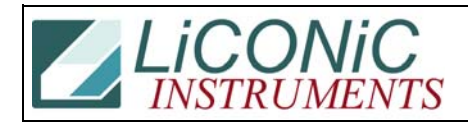

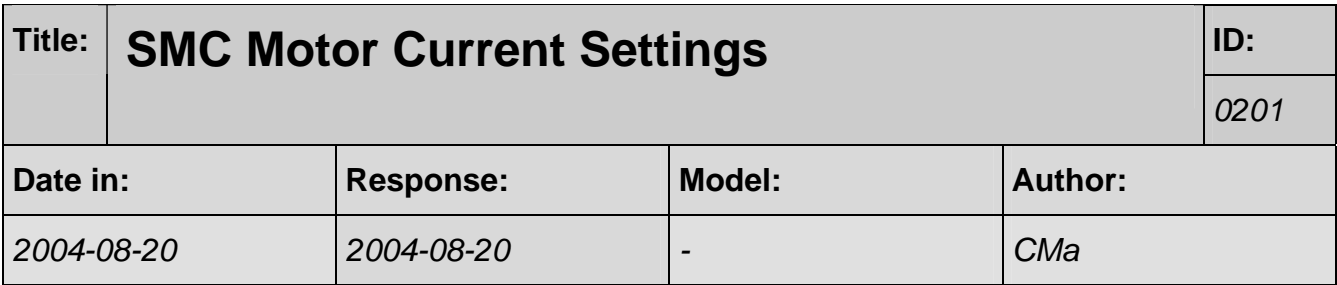

## **SMC Current Setting**

The Motor Controller controls two axis (Channel 1 and Channel 2). The motor current is set for each channel by two resistors. Some cards have one axis (Channel 1) mounted only.

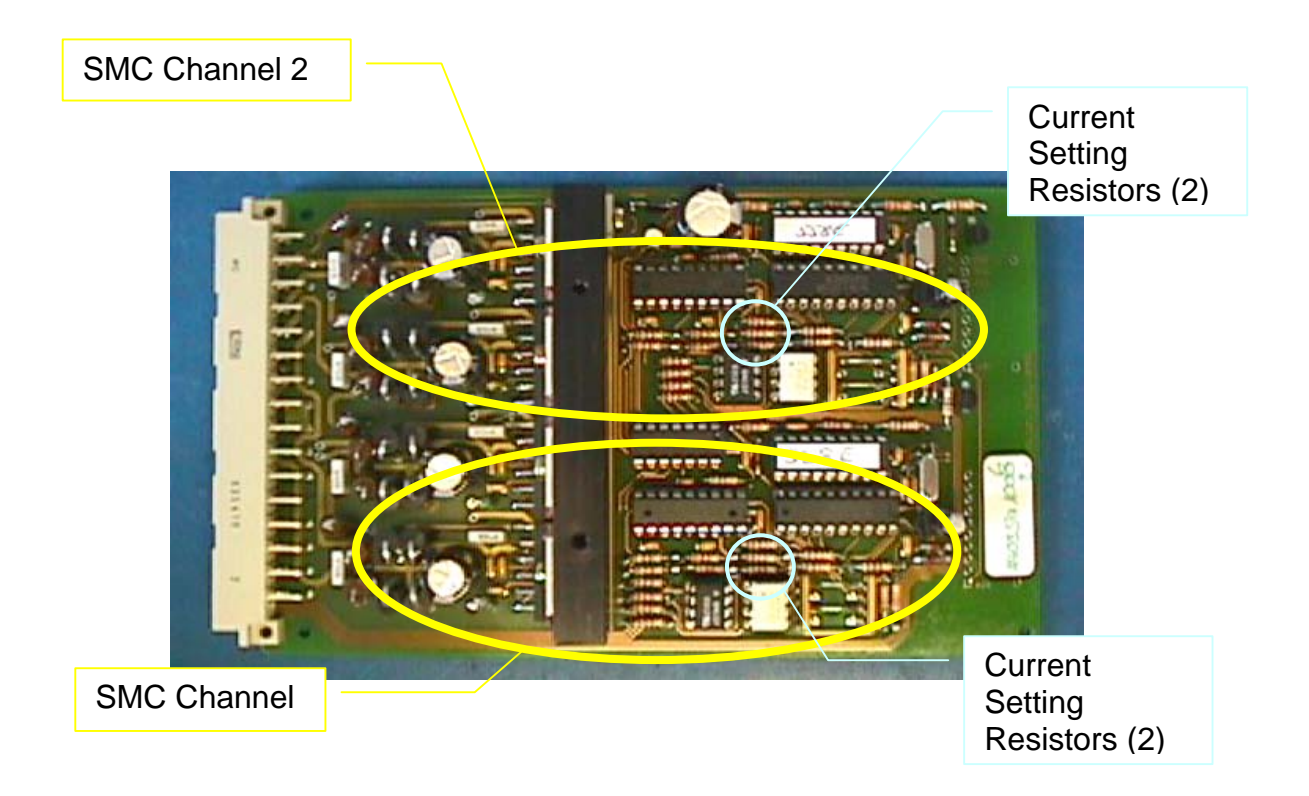

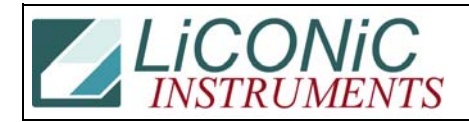

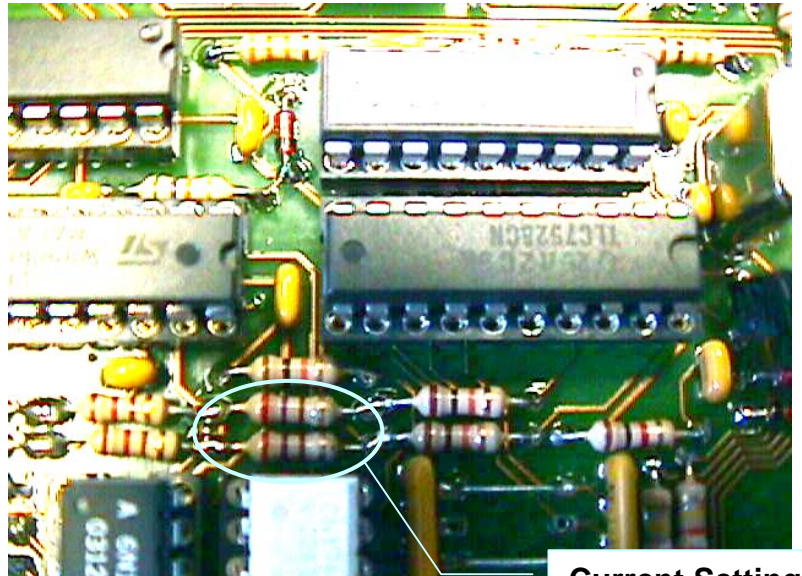

## **Current Setting Resistors**

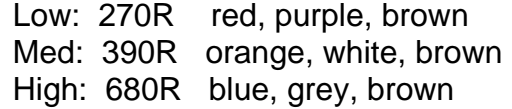

To change the motor current remove the existing resistors and replace them with the needed value. Use Carbon or MOX resistors.